## **Canales:**

Vamos a colgarlo en internet y la página web y también el teléfono móvil y también por gmail o correo electrónico.

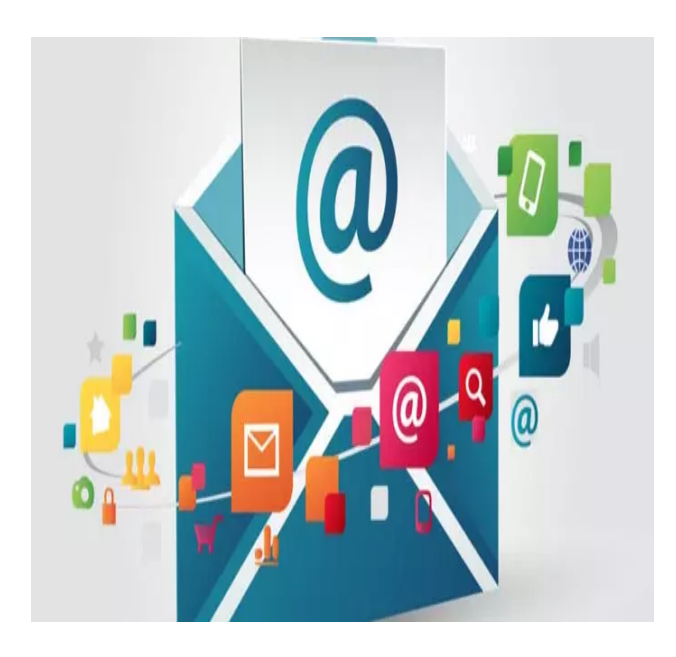